# **VAISALA**

www.vaisala.de Anwendungshinweis

# Integration des kontinuierlichen Überwachungssystems viewLinc in andere Systeme

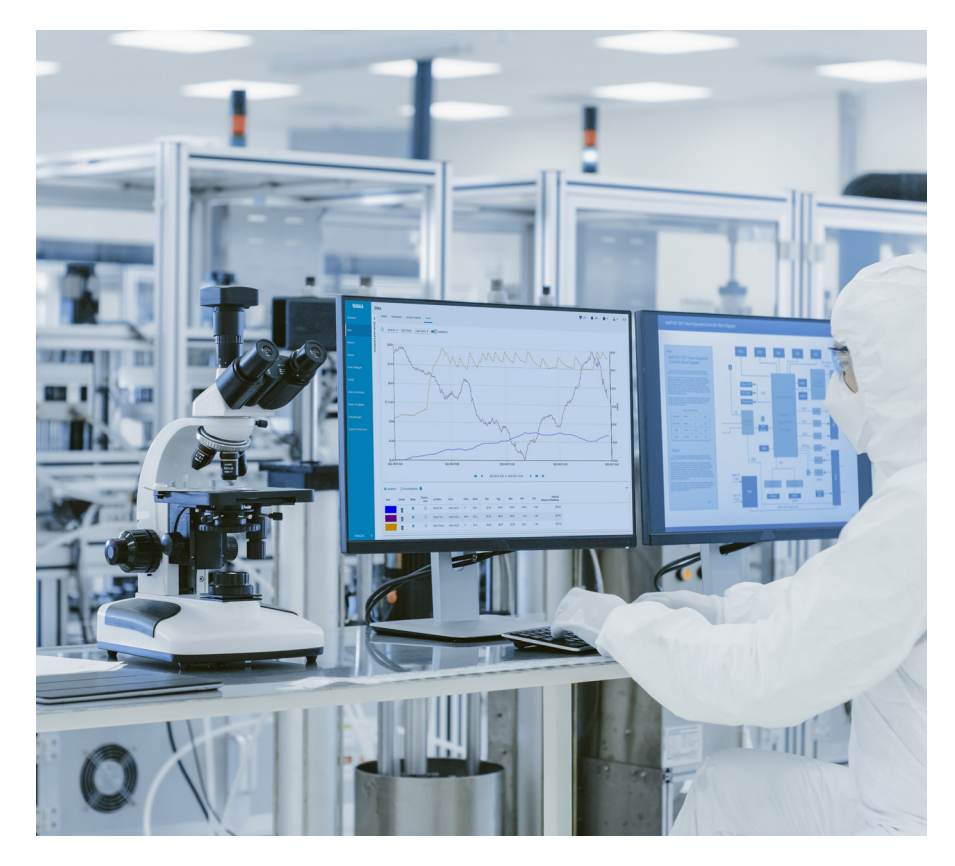

Umgebungsüberwachungssysteme arbeiten nicht isoliert. Es ist oft wertvoll, ihre Daten mit den Daten anderer Systeme zu kombinieren, um neue Erkenntnisse zu gewinnen. Vaisala bietet zwei Verfahren, um die Extraktion von Daten aus der viewLinc Software zur Verwendung in anderen Systemen zu automatisieren: OPC und API.

# Was ist OPC?

OPC steht für Open Platform Communications. Im Wesentlichen handelt es sich bei OPC um eine Reihe von Kommunikationsstandards, die die Kommunikation zwischen Systemen ermöglichen, die keine gemeinsame Sprache verwenden. Es gibt mehrere Versionen von OPC, darunter OPC DA (Datenzugriff), OPC HDA (Verlaufsdatenzugriff), OPC AE (Alarme und Ereignisse) und OPC UA (Unified Architecture). Um Daten an externe Systeme von Drittanbietern

zu senden, wird in viewLinc Versionen 5.1 und höher der neueste OPC-Standard eingesetzt: OPC UA.

# OPC UA und viewLinc CMS

Im Zeitalter von Big Data ist klar, dass die Kombination von Daten aus mehreren Quellen einen Mehrwert schaffen kann, der größer ist als die Summe ihrer Teile. Die Herausforderung besteht darin, Daten aus Systemen zu kombinieren, die keine gemeinsame Sprache verwenden.

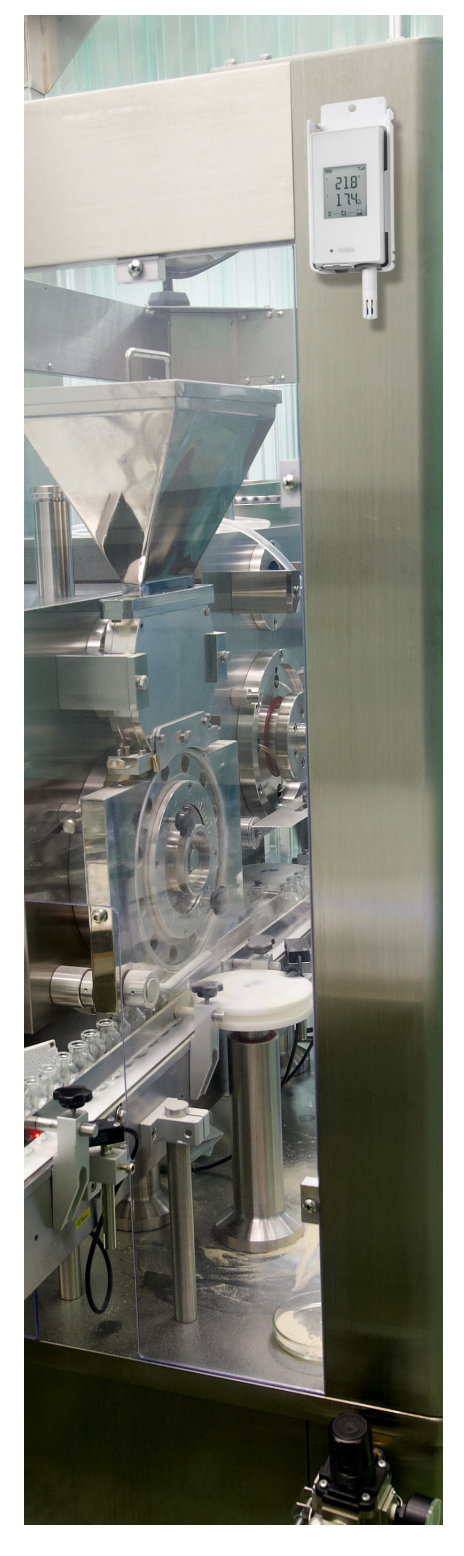

OPC bietet ein standardisiertes und sicheres Verfahren, um die Kommunikation zwischen verschiedenen Systemen ohne benutzungsdefinierte Programmierung zu ermöglichen. Ein OPC UA-kompatibles System eines Drittanbieters kann z. B. Messwerte von viewLinc anfordern. Der zwischen viewLinc und dem Drittsystem installierte Vaisala OPC UA-Server übersetzt die Anfrage in einen API-Aufruf an viewLinc. Die viewLinc Software antwortet, indem sie die Messwerte an den OPC UA-Server sendet, der diese Daten in eine Sprache zurückübersetzt, die der OPC UA-Client im Fremdsystem versteht.

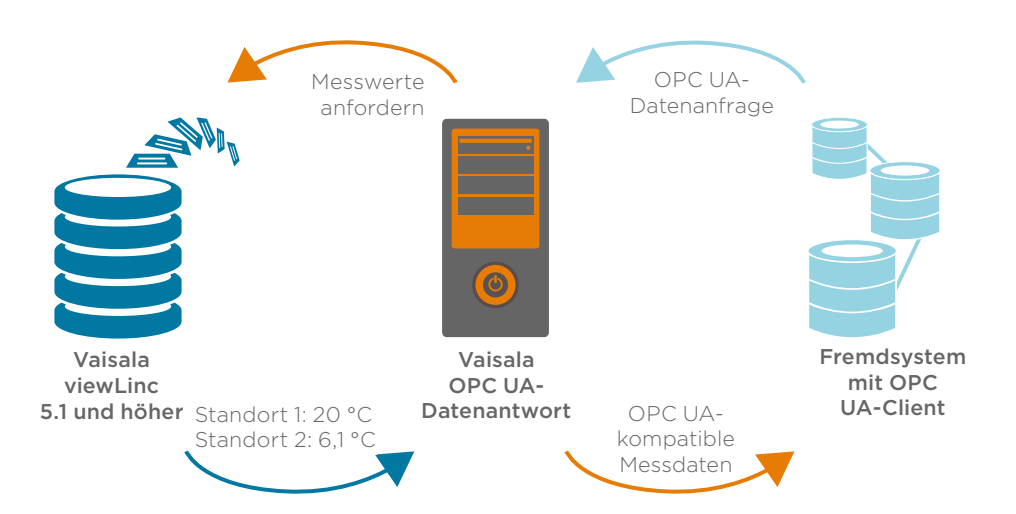

Auf diese Weise können Systeme, die kein gemeinsames Kommunikationsprotokoll verwenden, OPC UA nutzen, um miteinander zu kommunizieren.

# Vaisala OPC UA-Serversoftware

Mit der Vaisala OPC UA-Serversoftware können Sie die folgenden Daten mit kompatiblen Clients teilen: Gerätedetails wie Name, Seriennummer und Kalibrierdatum sowie Messdaten wie Standortname, Maßeinheit, Zeit und aktuelle/historische Messwerte.

Lückenlose Daten werden aufgrund der einzigartigen Architektur von viewLinc automatisiert. Alle Daten werden am Messpunkt im lokalen Speicher jedes batteriebetriebenen Datenloggers gespeichert. Diese Messwerte werden dann zur Alarmverarbeitung und -speicherung an die viewLinc Datenbank übertragen. Bei einer Kommunikationsunterbrechung werden die im Datenlogger gespeicherten Messwerte nach Wiederherstellung der Kommunikation automatisch an viewLinc übertragen. Dadurch wird sichergestellt, dass alle Messwerte über OPC UA Ihrem Clientsystem, z. B. Ihrem Datenhistoriker- oder Manufacturing Execution System, zur Verfügung stehen.

# Umfang der Unterstützung

Vaisala bietet für seine OPC UA-Serversoftware Dokumentation, die Benutzer\*innen durch Installation und Konfiguration führt, sowie technischen Support bei Problemen. Da jedoch OPC-Clientsoftware von Drittanbietern außerhalb des Kompetenzbereichs von Vaisala liegt, empfehlen wir Kund\*innen, sich an den Hersteller zu wenden, um Unterstützung für ihre vorhandene OPC-Clientsoftware zu erhalten.

# Vaisala OPC UA-Serveranforderungen

Der Vaisala OPC UA-Server ist eine separate Software von viewLinc und wird entsprechend der Größe des viewLinc Systems lizenziert, von fünf verbundenen Geräten bis hin zu Tausenden.

#### Voraussetzungen für OPC UA in viewLinc System:

- **■** viewLinc Softwareversion 5.1 oder höher
- **In viewLinc Software** installierter OPC-Lizenzschlüssel
- **EXEC** Server zum Ausführen der Vaisala OPC UA-Software
- Zielsystem mit einem OPC UA-Client

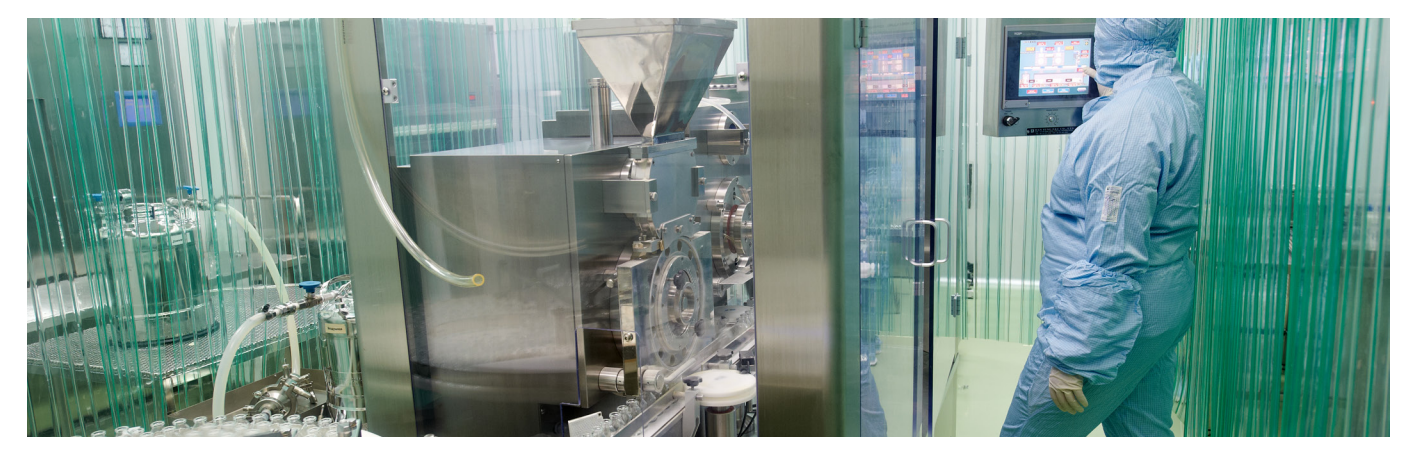

# Was ist API?

API bedeutet Anwendungsprogrammierschnittstelle (Application Programming Interface). Es handelt sich um einen dokumentierten Satz von Funktionsaufrufen, mit denen Daten aus der viewLinc Datenbank angefordert werden können. Im Gegensatz zum OPC UA-Server, der eine komplette Standardsoftware darstellt, ist die viewLinc API ein Softwareentwicklungs-Toolkit, das für die Entwicklung Ihrer eigenen Softwareintegration zwischen viewLinc und einem Fremdsystem gedacht ist.

# Vaisala viewLinc API

In Fällen, in denen ein Drittsystem nicht OPC UA-kompatibel ist, kann die viewLinc API verwendet werden, um die Echtzeit- und Verlaufsmessdaten, Alarme und Ereignisse von viewLinc mit einem anderen System zu teilen.

# Umfang der Unterstützung

Wie bei allen unseren Produkten hat Vaisala die API während der Entwicklung sorgfältig getestet, um sicherzustellen, dass sie wie erwartet funktioniert. Wir stellen Dokumentation zur Verfügung, in der die API-Architektur und die verfügbaren Funktionsaufrufe erläutert werden. Außerdem stellen wir Beispielcode bereit, um zu zeigen, wie er eingesetzt werden kann. Da es sich bei der viewLinc API jedoch um ein Softwareentwicklungs-Toolkit handelt, bieten wir keinen technischen Support für die API.

# Direktionalität

Es ist wichtig zu beachten, dass die Integration von viewLinc in andere Systeme mittels OPC oder API unidirektional ist, und zwar aufgrund des Fokus auf Datenintegrität und der Notwendigkeit einer effizienten Validierung der viewLinc Software. Das bedeutet, dass Daten aus viewLinc zur Verwendung in anderen Systemen extrahiert werden können, sich Daten aus anderen Systemen jedoch nicht in viewLinc importieren lassen.

# Validierungsüberlegungen

Für Kund\*innen, die ihre Computersysteme validieren, ist die Auswahl einer Integrationsoption wie dem Vaisala OPC UA-Server oder einer viewLinc API entscheidend.

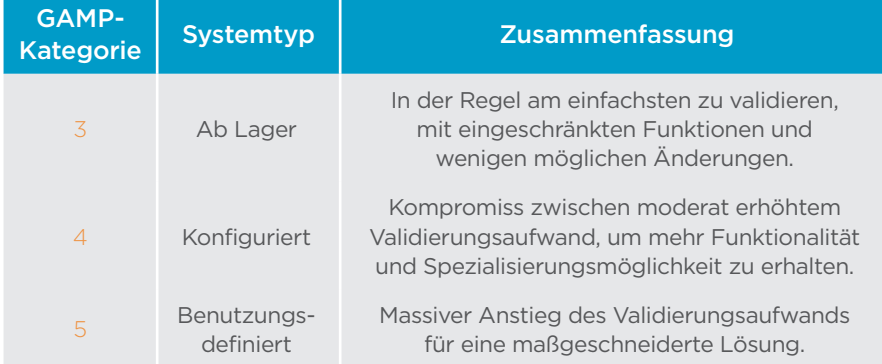

Voraussetzungen für API in viewLinc System:

- **E** viewLinc Softwareversion 5.0 oder höher
	- a. HTTP API erfordert Version 5.0 oder höher
	- b. REST API erfordert Version 5.1.3 oder höher
- **In viewLinc Software** installierter API-Lizenzschlüssel
- **E**rfahrung in der Softwareentwicklung

Der OPC UA-Server ist eine Standardsoftware, die über ein eigenes Installationsqualifizierungsprotokoll verfügt. Da der OPC UA-Server keine Nutzungsoberfläche besitzt (der OPC UA-Client ist die Nutzungsoberfläche), wird kein Funktionsqualifizierungspr otokoll bereitgestellt. Daher ist die Validierung der OPC UA-Serversoftware ziemlich einfach.

Die Validierung einer mit der viewLinc API entwickelten Systemintegration kann komplexer sein, da benutzungsdefinierte Software als GAMP-Kategorie 5 eingestuft wird, mit dem damit verbundenen zusätzlichen Validierungsaufwand.

Weitere Informationen zu GAMP-Kategorien finden Sie unter "Verwendung der [GAMP-Methodik der ISPE zur](https://www.vaisala.com/sites/default/files/documents/CEN-LSC-G-Using-GAMP-Methods-to-Validate-CMS-Software-B211370EN-A_3.pdf)  [Validierung von Umgebungsü](https://www.vaisala.com/sites/default/files/documents/CEN-LSC-G-Using-GAMP-Methods-to-Validate-CMS-Software-B211370EN-A_3.pdf) [berwachungssystemsoftware"](https://www.vaisala.com/sites/default/files/documents/CEN-LSC-G-Using-GAMP-Methods-to-Validate-CMS-Software-B211370EN-A_3.pdf)

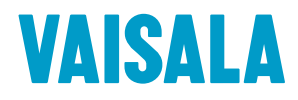

Kontaktieren Sie uns unter www.vaisala.com/contactus

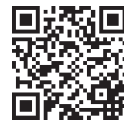

Ref. B212290DE-A ©Vaisala 2021 Das vorliegende Material ist urheberrechtlich geschützt. Alle Rechte hierfür liegen bei Vaisala und ihren jeweiligen Partnern. Alle Rechte vorbehalten. Alle Logos und/oder Produktnamen sind Markenzeichen von Vaisala oder ihrer jeweiligen Partner. Die Reproduktion, Übertragung, Weitergabe oder Speicherung von Informationen aus dieser Broschüre in jeglicher Form ist ohne schriftliche Zustimmung von Vaisala nicht gestattet. Alle Spezifikationen, einschließlich der technischen Daten, können ohne vorherige Ankündigung geändert werden.

www.vaisala.com

Code, um weitere Informationen zu erhalten.